#### Esempi di File System

#### Ivan Scagnetto

#### Università di Udine — Facoltà di Scienze MM.FF.NN.

#### A.A. 2007-2008

Copyright ©2000-04 Marino Miculan (miculan@dimi.uniud.it)

La copia letterale e la distribuzione di questa presentazione nella sua integrità sono permesse con qualsiasi mezzo,

a condizione che questa nota sia riprodotta.

メロメメ 御きメ 老き メ 悪き し

<span id="page-0-0"></span> $\equiv$   $\Omega$ 

# Directory in MS-DOS

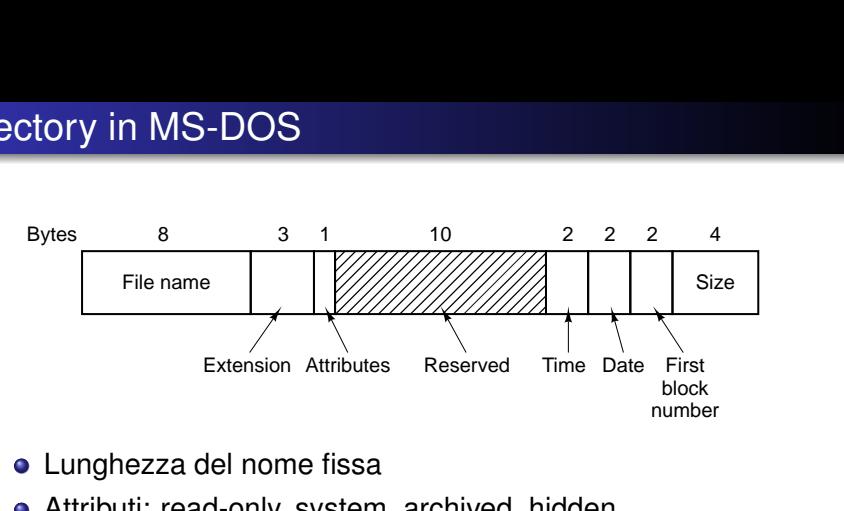

- Lunghezza del nome fissa
- Attributi: read-only, system, archived, hidden
- **Reserved: non usati**
- Time: ore (5bit), min (6bit), sec (5bit)
- Date: giorno (5bit), mese (4bit), anno-1980 (7bit) (Y2108 BUG!)

メタト メミト メミト

4 0 8

B

#### FAT12, FAT16, FAT32

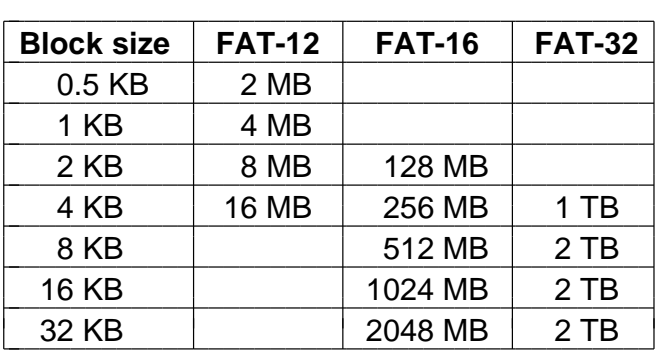

In MS-DOS, tutta la FAT viene caricata in memoria. Il block size è chiamato da Microsoft cluster size Limite superiore:  $2^{32}$  blocchi da 512 byte = 2TB

←何 → → ヨ →

÷.

ミト

# Directory in Windows 98

Nomi lunghi ma compatibilità all'indietro con MS-DOS e  $W$ indows 3.x

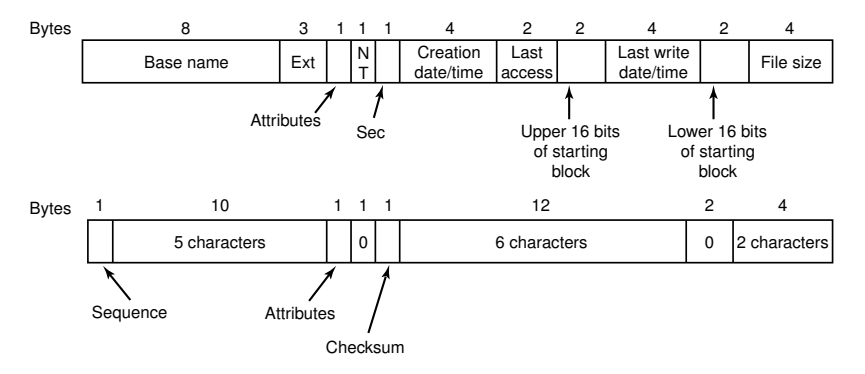

per le entry che rappresentano nomi lunghi, attributes=0x0F (valore invalido per MS-DOS)

**K ロ ト K 何 ト K ヨ ト K ヨ ト** 

÷.

 $2990$ 

\$ dir

THEQUI~1 749 03-08-2000 15:38 The quick brown fox jumps over the...

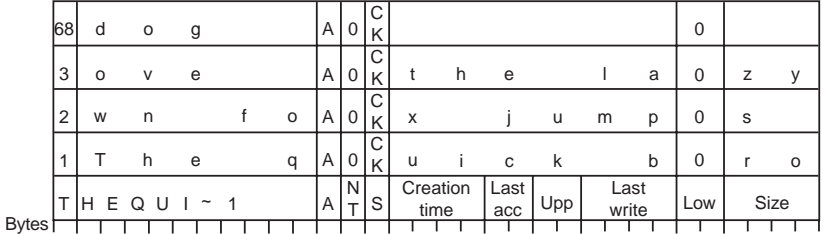

K ロ ▶ K @ ▶ K 할 ▶ K 할 ▶ 이 할 → ⊙ Q @

Il file system virtuale che un utente vede può essere composto in realtà da diversi file system fisici, ognuno su un diverso dispositivo logico

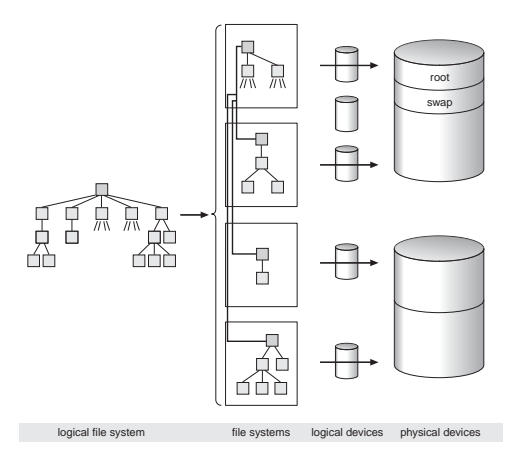

4 0 8

K 御 ▶ K ヨ ▶ K ヨ ▶

ă,

### Il Virtual File System

- **I** Virtual File System è composto da più file system fisici, che risiedono in dispositivi logici (partizioni), che compongono i dispositivi fisici (dischi)
- Il file system / viene montato al boot dal kernel
- o gli altri file system vengono montati secondo la configurazione impostata
- o ogni file system fisico può essere diverso o avere parametri diversi
- Il kernel usa una coppia <*logical device number, inode number*> per identificare un file
	- Il logical device number indica su quale file system fisico risiede il file
	- Gli inode di ogni file system sono numerati progressivamente

K ロ ト K 個 ト K 君 ト K 君 ト …

重し  $2Q$ 

Il kernel si incarica di implementare una visione uniforme tra tutti i file system montati: operare su un file significa

- determinare su quale file system fisico risiede il file
- **•** determinare a quale inode, su tale file system corrisponde il file
- determinare a quale dispositivo appartiene il file system fisico
- richiedere l'operazione di I/O al dispositivo

4 ロ ) (何 ) (日 ) (日 )

÷.  $QQ$ 

# I File System Fisici di UNIX

- UNIX (Linux in particolare) supporta molti tipi di file system fisici: SYSV, UFS, EFS, EXT2, MSDOS, VFAT, ISO9660, HPFS, HFS, NTFS, . . .
- Quelli preferiti sono UFS (Unix File System, aka BSD Fast File System), EXT2 (Extended 2), EFS (Extent File System) e i journalled file systems (JFS, XFS, EXT3, ...)
- Il file system fisico di UNIX supporta due oggetti:
	- file "semplici" (plain file) (senza struttura)
	- directory (che sono semplicemente file con un formato speciale)
- La maggior parte di un file system è composta da blocchi dati
	- in EXT2: 1K-4K (configurabile alla creazione)
	- in SYSV: 2K-8K (configurabile alla creazione)

イロト イ部 トイモト イモトー

÷.

#### Inodes

- Un file in Unix è rappresentato da un inode (nodo indice).
- Gli inodes sono allocati in numero finito alla creazione del file system
- Struttura di un inode in System V:

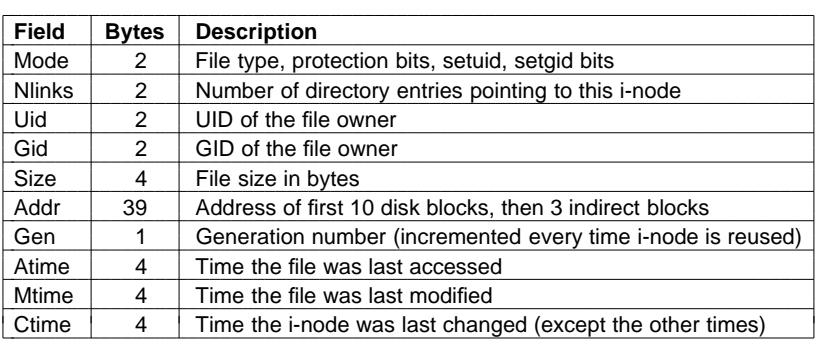

重。  $2990$ 

イロト イ押 トイヨ トイヨト

# Inodes (cont)

- **•** I timestamp sono in POSIX "epoch": n. di secondi dal 01/01/1970, UTC. (Quindi l'epoca degli Unix a 32 bit dura 2 <sup>31</sup> secondi, ossia fino alle 3:14:07 UTC di martedì 19 gennaio 2038).
- Gli indici indiretti vengono allocati su richiesta
- Accesso più veloce per file piccoli
- N. massimo di blocchi indirizzabile: con blocchi da 4K, puntatori da 4byte

$$
L_{max} = 10 + 1024 + 10242 + 10243
$$
  
> 1024<sup>3</sup> = 2<sup>30</sup> blk  
= 2<sup>42</sup> byte = 4TB

molto oltre le capacità dei sistemi a 32 bit.

重き メモメー

÷.

#### Traduzione da file descriptor a inode

- Le system call che si riferiscono a file aperti (read, write, close, . . . ) prendono un file descriptor come argomento
- Il file descriptor viene usato dal kernel per entrare in una tabella di file aperti del processo. Risiede nella U-structure.
- Ogni entry della tabella contiene un puntatore ad una file structure, di sistema. Ogni file structure punta ad un inode (in un'altra lista), e contiene la posizione nel file.
- Ogni entry nelle tabelle contiene un contatore di utilizzo: quando va a 0, il record viene deallocato

**K ロ ▶ K 伊 ▶ K ヨ ▶** 

 $QQ$ 

#### File Descriptor, File Structure e Inode

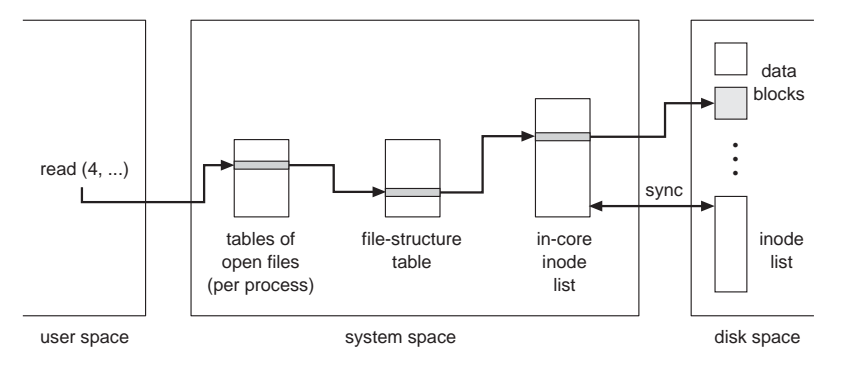

La tabella intermedia è necessaria per la semantica della condivisione dei file tra processi

イロト イ団ト イヨト イヨト

÷.

 $2990$ 

#### File Descriptor, File Structure e Inode

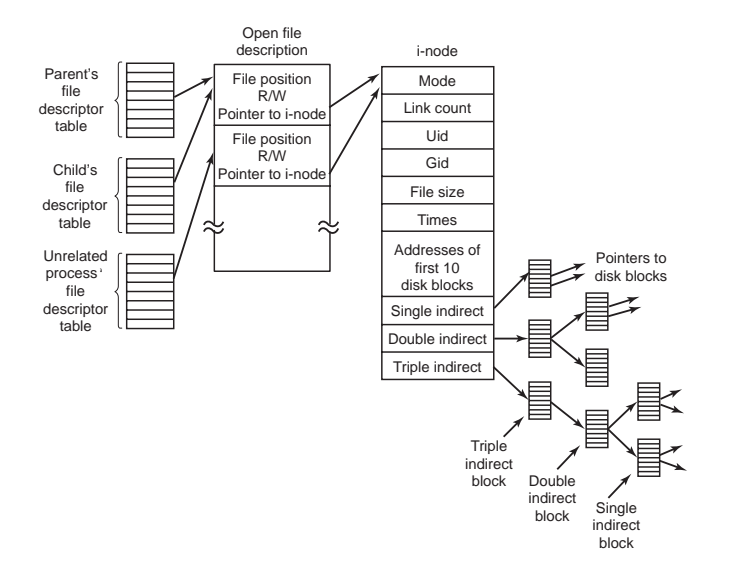

イロト イ押 トイヨ トイヨ トー

÷.

 $299$ 

- Le chiamate di lettura/scrittura e la seek cambiano la posizione nel file
- Ad una fork, i figli ereditano (una copia de) la tabella dei file aperti dal padre  $\Rightarrow$  condividono la stessa file structure e quindi la posizione nel file
- Processi che hanno aperto indipendentemente lo stesso file hanno copie private di file structure

4 ロ ) (何 ) (日 ) (日 )

 $QQ$ 

- Il tipo all'interno di un inode distingue tra file semplici e directory
- Una directory è un file con entry di lunghezza variabile. Ogni entry contiene
	- puntatore all'inode del file
	- posizione dell'entry successiva
	- lunghezza del nome del file (1 byte)
	- nome del file (max 255 byte)
- **e** entry differenti possono puntare allo stesso inode (hard link)

イロメ イ押 メイヨメ イヨメ

B

 $QQ$ 

# Directory in UNIX

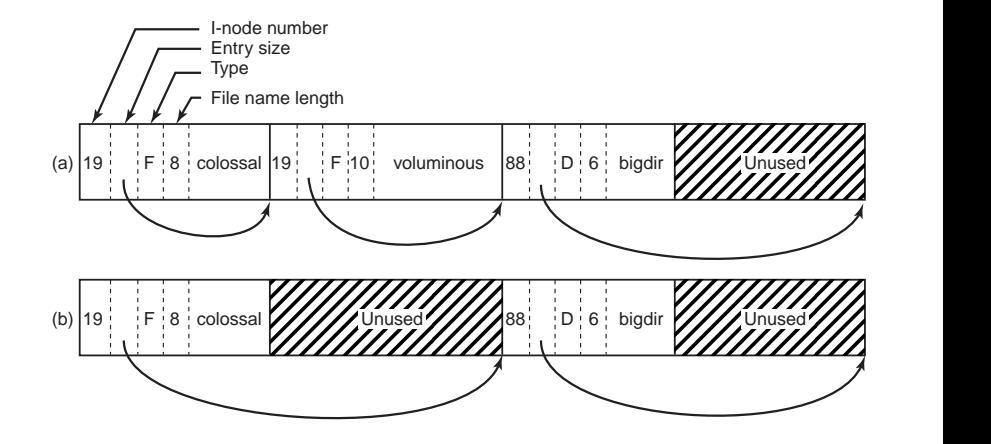

イロト イ押 トイヨ トイヨ トー

重。  $299$ 

# Traduzione da nome a inode

L'utente usa i nomi (o path), mentre il file system impiega gli inode ⇒ il kernel deve risolvere ogni nome in un inode, usando le directory

- Prima si determina la directory di partenza: se il primo carattere è "/", è la root dir (sempre montata); altrimenti, è la current working dir del processo in esecuzione
- Ogni sezione del path viene risolta leggendo l'inode relativo
- Si ripete finché non si termina il path, o la entry cercata non c'è
- Link simbolici vengono letti e il ciclo di decodifica riparte con le stesse regole. Il numero massimo di link simbolici attraversabili è limitato
- Quando l'inode del file viene trovato, si alloca una file structure in memoria, a cui punta il file descriptor restituito dalla open イロト イ団ト イヨト イヨト  $\equiv$

 $2990$ 

#### Traduzione da nome a inode

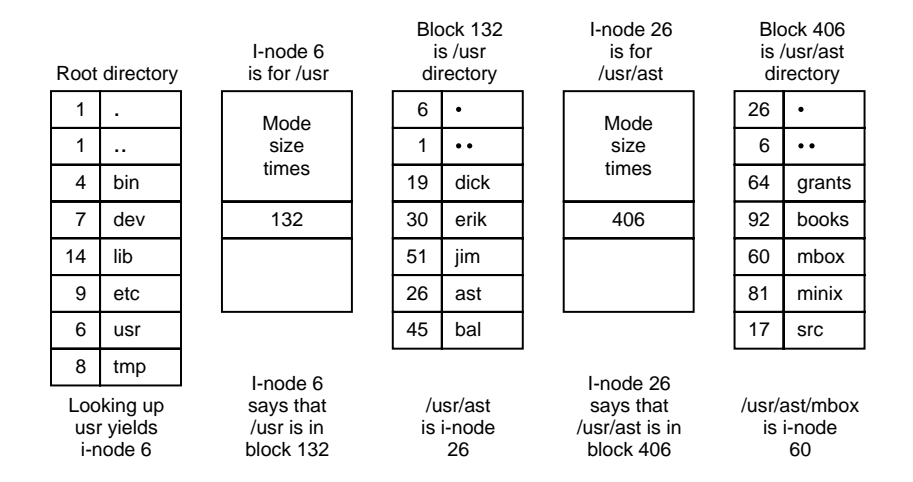

**K ロ ト K 何 ト K ヨ ト K ヨ ト** 

÷.

 $299$ 

## Esempio di file system fisico: Unix File System

- **•** In UFS (detto anche Berkeley Fast File System), i blocchi hanno due dimensioni: il blocco (4-8K) e il frammento  $(0.5 - 1K)$ 
	- Tutti i blocchi di un file sono blocchi tranne l'ultimo
	- L'ultima parte del file è tenuta in frammenti, q.b.
	- Es: un file da 18000 byte occupa 2 blocchi da 8K e 1 da 2K (non pieno)
- Riduce la frammentazione interna e aumenta la velocità di  $I/\Omega$
- La dimensione del blocco e del frammento sono impostati alla creazione del file system:
	- se ci saranno molti file piccoli, meglio un fragment piccolo
	- se ci saranno grossi file da trasferire spesso, meglio un blocco grande
	- il rapporto max è 8:1. Tipicamente, 4K:512 oppure 8K:1K.  $\bullet$

4 ロ ) (何 ) (日 ) (日 )

 $QQ$ 

- Si introduce una cache di directory per aumentare l'efficienza di traduzione
- Suddivisione del disco in cilindri, ognuno dei quali con il proprio superblock, tabella degli inode, dati. Quando possibile, si allocano i blocchi nello stesso gruppo dell'inode.

In questo modo si riduce il tempo di seek dai metadati ai dati.

イロメ イ押メ イヨメ イヨメー

÷.  $QQ$ 

# Esempio di file system fisico: EXT2

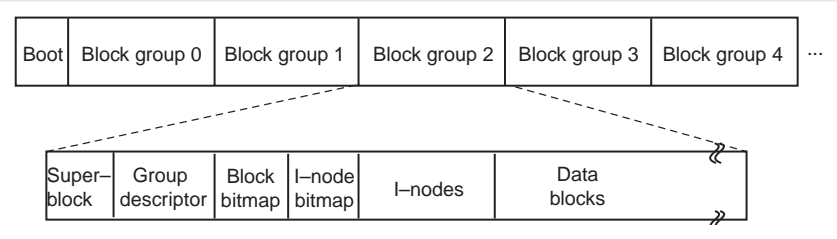

- Derivato da UFS, ma con blocchi tutti della stessa dimensione (1K-4K)
- Suddivisione del disco in gruppi di 8192 blocchi, ma non secondo la geometria fisica del disco
- Il superblock (blocco 0) contiene informazioni vitali sul file system
	- tipo di file system
	- primo inode
	- numero di gruppi
	- numero di blocchi liberi e inodes liberi,. . .
- Ogni gruppo ha una copia del superblock, la propria tabella di inode e tabelle di allocazione blocchi e inode
- Per minimizzare gli spostamenti della testina, si cerca di allocare ad un file blocchi dello stesso gruppo イロトメ 御 トメ 君 トメ 君 トー 君

 $299$ 

# NTFS: File System di Windows NT/2K/XP/Vista

- Un file è un oggetto strutturato costituito da attributi.
- Ogni attributo è una sequenza di byte distinta (stream), come in MacOS. Ogni stream è in pratica un file a se stante (con nome, dimensioni, puntatori ecc.).
- L'indirizzamento è a 64 bit.
- Tipicamente, ci sono brevi stream per i metadati (nome, attributi, Object ID) e un lungo stream per i veri dati, ma nulla vieta avere più stream di dati.
- **•** I nomi sono lunghi fino a 255 caratteri Unicode.

K ロ ⊁ K 個 ≯ K 君 ⊁ K 君 ⊁

 $QQ$ 

- Creato da zero, incompatibile all'indietro.
- Diverse partizioni possono essere unite a formare un volume logico
- Ha un meccanismo transazionale per i metadati (logging)
- Lo spazio viene allocato a cluster: potenze di 2 dipendenti dalla dimensione del disco (tra 512byte e 4K). All'interno di un volume, ogni cluster ha un logical cluster number.

④ ティミト

 $QQ$ 

# Master File Table (MFT)

- È un file di record di 1K, ognuno dei quali descrive un file o una directory
- Può essere collocato ovunque, sul disco, e crescere secondo necessità
- Il primo blocco è indicato nel boot block.
- Le prime 16 entry descrivono l'MFT stesso e il volume (analogo al superblock di Unix). Indicano la posizione della root dir, il bootstrap loader, il logfile, spazio libero (gestito con una bitmap). . .
- Ogni record successivo è uno header seguito da una sequenza di coppie (attributo header,valore). Ogni header contiene il tipo dell'attributo, dove trovare il valore, e vari flag.

I valori possono seguire il proprio header (resident attribute) o essere memorizzati in un blocco separato (nonresident attribute) イロト イ押 トイヨ トイヨ トー

 $\equiv$ 

 $2990$ 

### Master File Table (MFT)

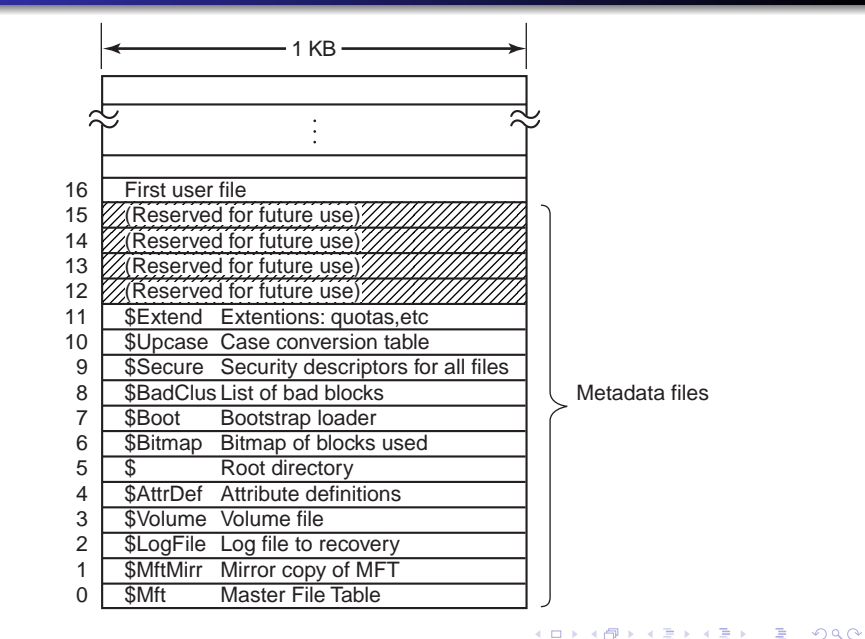

#### NTFS definisce 13 attributi standard

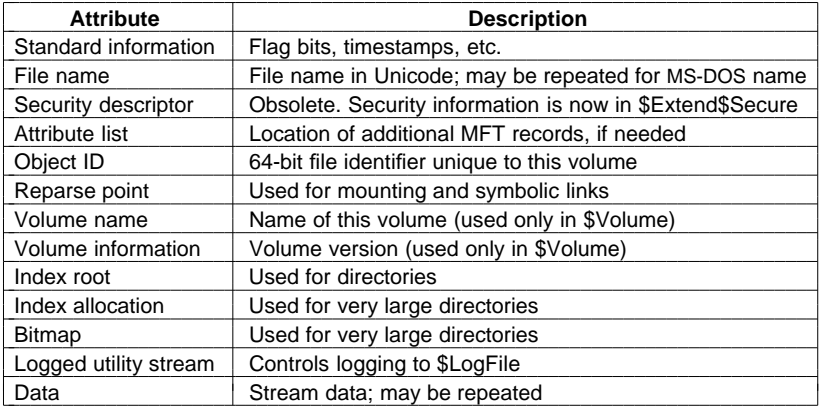

I Data contenono i veri dati; se sono residenti, il file si dice "immediate".

メロトメ 御 トメ 差 トメ 差 トー

 $\equiv$  990

I file non immediati si memorizzano a "run": sequenze di blocchi consecutivi. Nel record MFT corrispondente ci sono i puntatori ai primi blocchi di ogni run.

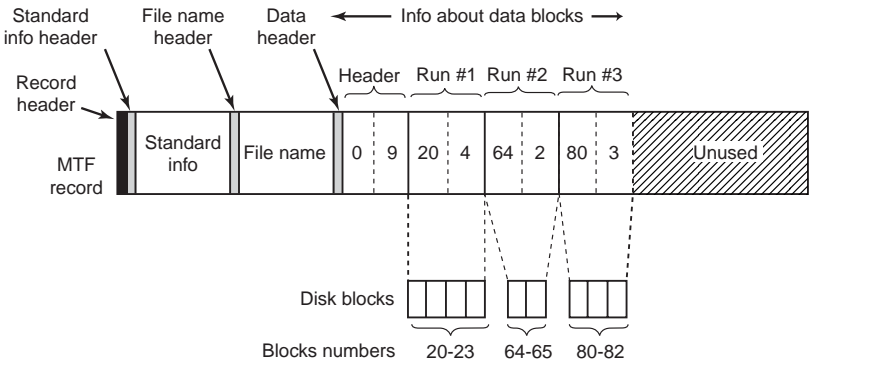

Un file descritto da un solo MFT record si dice short (ma potrebbe non essere corto per niente!)

4 ロ ) (何 ) (日 ) (日 )

B

Se il file è lungo o molto frammentato (es. disco frammentato), possono servire più di un record nell'MFT. Prima si elencano tutti i record aggiuntivi, e poi seguono i puntatori ai run.

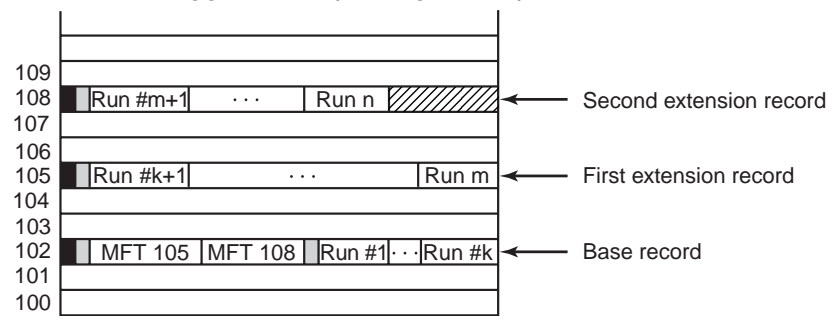

イロト イ押 トイヨ トイヨ トー

÷.

#### Le directory corte vengono implementate come semplici liste direttamente nel record MFT.

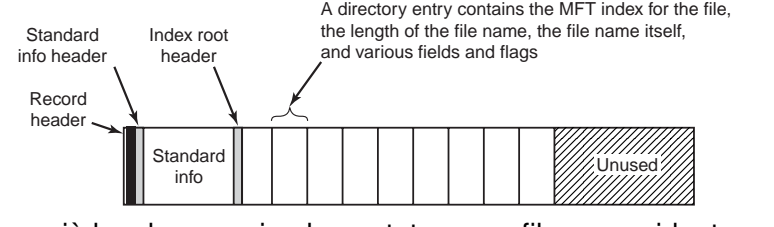

Directory più lunghe sono implementate come file nonresident strutturati a B+tree.

 $2Q$ 

K ロ ⊁ K 何 ≯ K ヨ ⊁ K ヨ ⊁

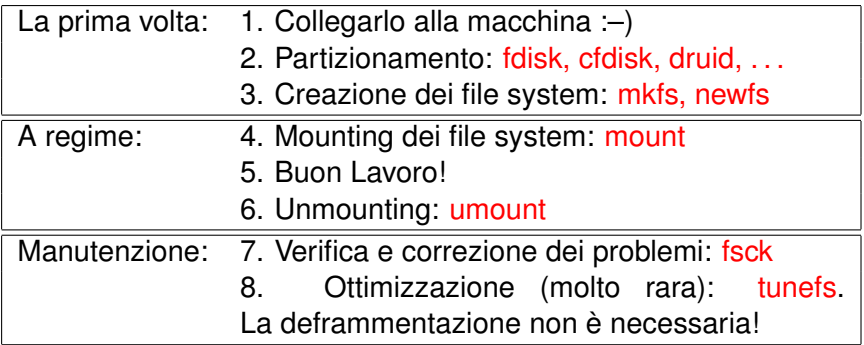

イロト 不優 トメ 君 トメ 君 トー

 $\equiv$  990

Gli HD vengono partizionati per diversi motivi: Usi differenti: diversi file system, area di swap, altri S.O.. . . Robustezza: se una partizione si danneggia, può essere riformattata senza modificare le altre Confinamento: i file non possono superare i confini della partizione Maggiore velocità al reboot e al backup

 $2990$ 

④ → ④ ⇒ → →

```
[root@coltrane miculan]# fdisk /dev/hda
```

```
Command (m for help): p
```

```
Disk /dev/hda: 128 heads, 63 sectors, 523 cylinders
Units = cylinders of 8064 * 512 bytes
```
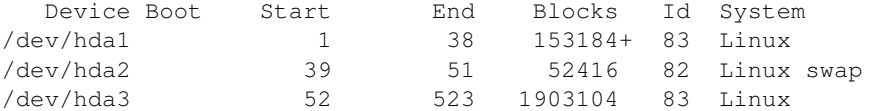

Command (m for help):

**KO K K (FIKKE) K E K Y R K K K K K K K K K K K** 

#### Partizionare un disco: cfdisk

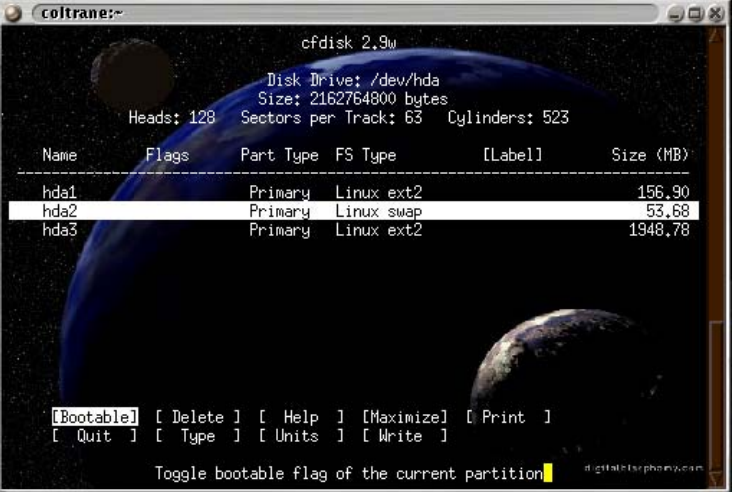

メロメメ 御き メモメメモメー

 $E = \Omega Q$ 

mkfs [-t fstype] [fs-options] device [size] Diversi file system supportati: UFS, EXT2, SYSV, VFAT, . . . Esempi di opzioni (per EXT2 e UFS)

-b block-size dimensione del bocco

- -f fragment-size dimensione del fragment (solo UFS)
- -i bytes-per-inode densità degli inode (default: 4K/inode)
- -m reserved-percentage riserva per il sistemista (default: 5%)
- -R raid-opts supporto per RAID
- Sotto Solaris, si può usare anche newfs (più semplice).

イロト イ伊 トイヨ トイヨ トー

ほい  $2Q$ 

```
miculan@coltrane:miculan$ mkfs /dev/fd0
mke2fs 1.12, 9-Jul-98 for EXT2 FS 0.5b, 95/08/09
Linux ext2 filesystem format
Filesystem label=
360 inodes, 1440 blocks
72 blocks (5.00%) reserved for the super user
First data block=1
Block size=1024 (log=0)
Fragment size=1024 (log=0)
1 block group
8192 blocks per group, 8192 fragments per group
360 inodes per group
```
Writing inode tables: done Writing superblocks and filesystem accounting information: done

KOD KAP KED KED E YA G

mount [-t fstype] [-o opzione] device mountpoint device è un dispositivo a blocchi, mountpoint è il path assoluto di una directory (già esistente).

Senza argomenti: mostra i file system montati correntemente:

```
miculan@coltrane:Slides$ mount
/dev/hda1 on / type ext2 (rw)
none on /proc type proc (rw)
/dev/hda5 on /usr type ext2 (rw)
ten:/var/spool/mail on /var/spool/mail
       type nfs (rw,bg,actimeo=0,soft,addr=158.110.144.132)
ten:/user/ospiti on /user/ospiti
       type nfs (rw,addr=158.110.144.132)
```
イロト イ押 トイヨ トイヨ トーヨー

## Il VFS: la tabella /etc/fstab (o /etc/vfstab)

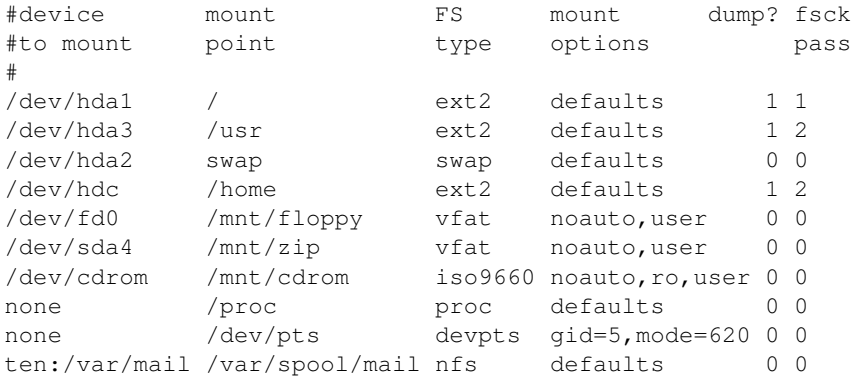

 $(detaults = rw, suid, dev, exec, auto, houser, async)$ Al boot, viene eseguito mount -a: tutti i fs "auto" sono montati.

K 何 ▶ K ヨ ▶ K ヨ ▶ ...

÷.

# **Mounting**

In generale, solo root può montare file system.

Il file system da montare deve essere in uno stato consistente (ossia, deve essere stato smontato correttamente—altrimenti, si veda fsck)

La directory coperta diventa inaccessibile (overlay).

```
[root@coltrane /mnt]# mount
/dev/hda1 on / type ext2 (rw)
none on /proc type proc (rw)
/dev/hda5 on /usr type ext2 (rw)
[root@coltrane /mnt]# ls -al /mnt/floppy
drwxrwxr-x 2 root root 1024 Feb 6 1996 .
drwxr-xr-x 6 root root 1024 Oct 9 1998 ..
-rw-r--r-- 1 root root 15 Apr 13 14:50 pippo
[root@coltrane /mnt]#
```
KOD KARD KED KED E VONO

```
[root@coltrane /mnt]# mount /dev/fd0 /mnt/floppy
[root@coltrane /mnt]# mount
/dev/hda1 on / type ext2 (rw)
none on /proc type proc (rw)
/dev/hda5 on /usr type ext2 (rw)
/dev/fd0 on /mnt/floppy type ext2 (rw)
[root@coltrane /mnt]# ls -al floppy
total 14
drwxr-xr-x 3 miculan ospiti 1024 Apr 13 12:49 .
drwxr-xr-x 6 root root 1024 Oct 9 1998 ..
drwxr-xr-x 2 root root 12288 Apr 13 12:49 lost+found
[root@coltrane /mnt]#
```
Ora il file system del disco è integrato nel file system logico.

KOD KAP KED KED E YA G

Prima di spegnere la macchina, o di togliere il dispositivo  $(floppy, zip,...),$  il suo fs deve essere staccato dal file system logico (pena la perdita di dati!):

umount <device>|<mountpoint>

Il file system viene sincronizzato e marcato "consistente", prima di essere staccato. Allo shutdown, viene automaticamente eseguito umount  $-a$ .

**Attenzione:** un file system non può essere smontato se è "busy" (attivo), ossia se nel kernel sono presenti inode di tale file system. Ciò succede quando

- sono ancora aperti dei file di tale fs, oppure
- uno o più processi hanno la CWD in tale fs.

イロト イ押 トイヨ トイヨ トー

÷.

#### df dà informazioni sull'uso dei file system montati:

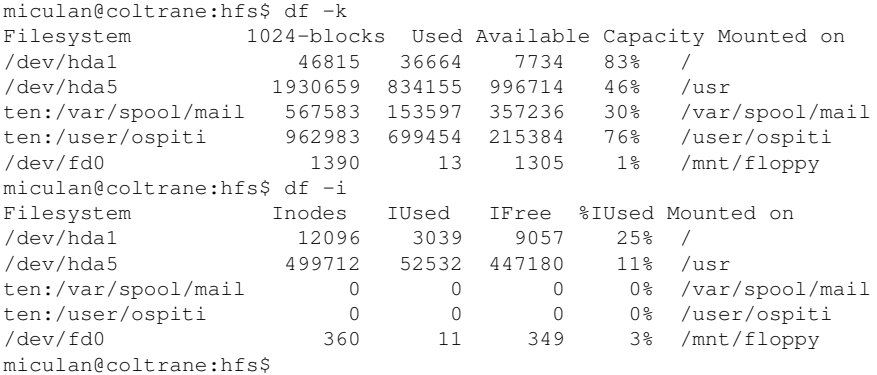

K ロ X K 御 X K 君 X K 君 X

高山  $2990$ 

# Controllare e riparare un file system: fsck

fsck permette di controllare e riparare i file system non montati

- a mano, con il comando fsck [opzioni] <device>
- automaticamente al boot, se indicato da /etc/fstab o se il fs non è stato smontato correttamente (e.g., crash della macchina).

I principali controlli che fsck esegue sono:

- blocchi allocati da più inodes
- blocchi allocati ma oltre i limiti del file system
- blocchi non allocati né presenti sulla lista libera
- blocchi allocati ma presenti sulla lista libera
- numero errato di link negli inode
- mancanza di "." e ".." nelle directory
- checksum del superblock
- numero di blocchi per gli inode errato
- numero di blocchi/inode liberi errato

 $\left\{ \bigoplus_k k \right\} \in \mathbb{R}$  is a defined of

B

```
miculan@coltrane:miculan$ fsck /dev/fd0 ( Linux )
e2fsck 1.12, 9-Jul-98 for EXT2 FS 0.5b, 95/08/09
/dev/fd0: clean, 11/360 files, 63/1440 blocks
root@bodoni$ fsck /dev/rdsk/c0t0d0s3 ( Solaris )
** /dev/rdsk/c0t0d0s3
** Last Mounted on /export
** Phase 1 - Check Blocks and Sizes
** Phase 2 - Check Pathnames
** Phase 3 - Check Connectivity
** Phase 4 - Check Reference Counts
** Phase 5 - Check Cyl groups
9447 files, 2760313 used, 665249 free (1313 frags, 82992 blocks,
                                     0.0% fragmentation)
```
KO KARK KEK KEK E YOKA

Quando fsck trova dei problemi, chiede se deve ripararli. Esempi:

I=1892371: Incorrect link count (fixed) l'inode era puntato da un numero di directory diverso da quello segnato

I=128731: unreferenced inode l'inode non era puntato da nessuna directory, e quindi è stato liberato

Succedono quando il file system è stato smontato malamente (e.g., crash della macchina): lo stato degli inode in memoria non è stato sync-ronizzato con quello su disco, e quindi il file viene perduto.

Se il superblock è danneggiato, fsck può sostituirlo con una sua copia:

\$ fsck -o b=32 /dev/hda

**K ロ ト K 何 ト K ヨ ト K** 

<span id="page-44-0"></span>B